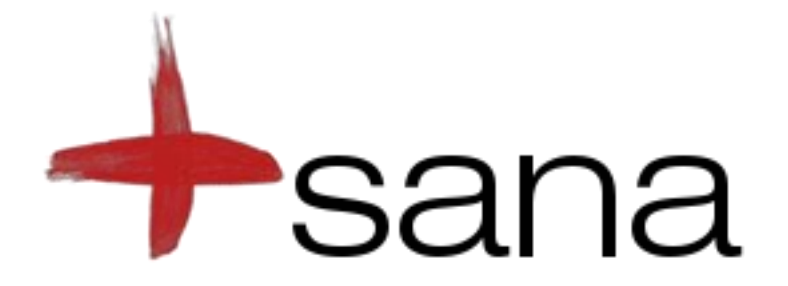

## **Open Source Telemedicine**

## **Dispatch Layer**

Images of phone in this presentation © Google. All rights reserved. This content is excluded from our Creative Commons license. For more information, see<http://ocw.mit.edu/fairuse>.

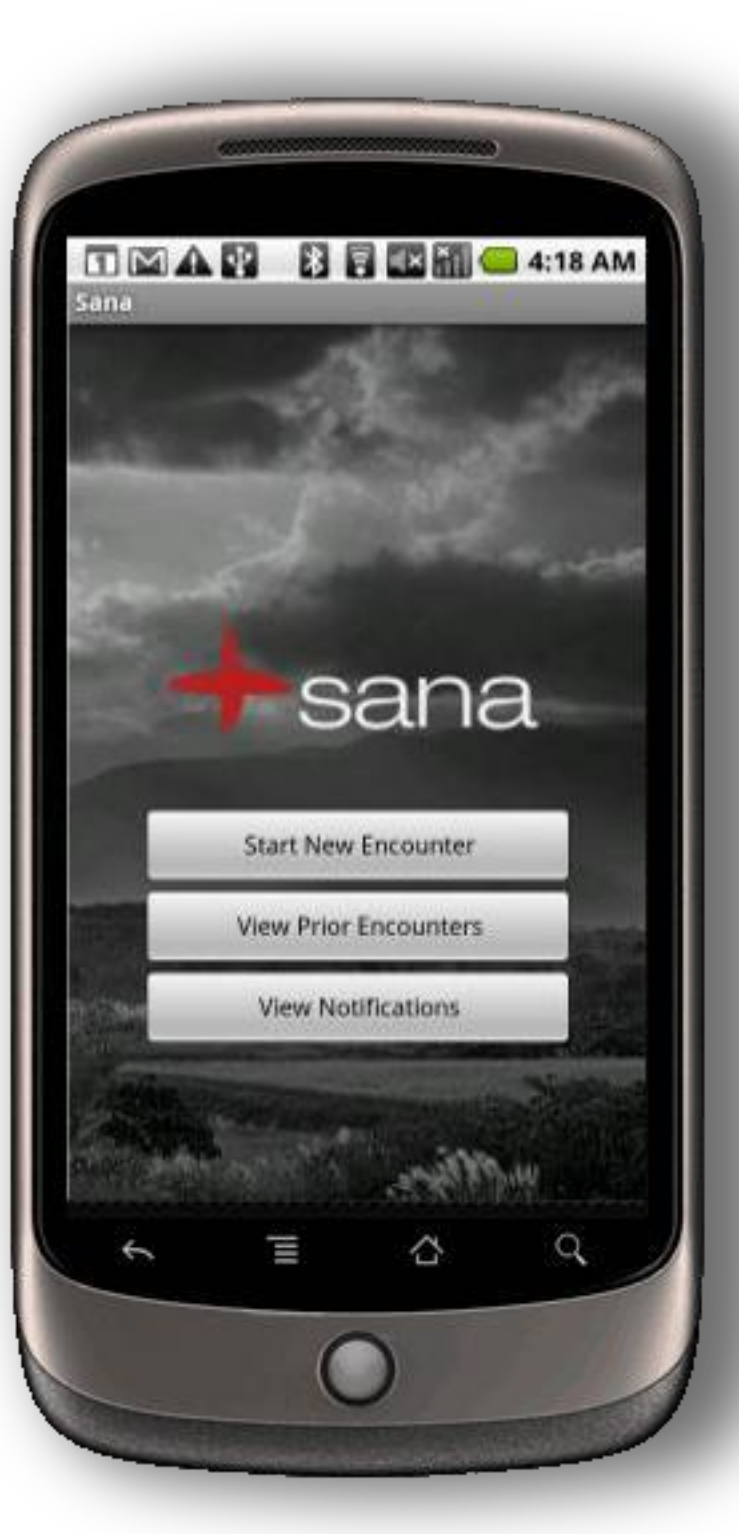

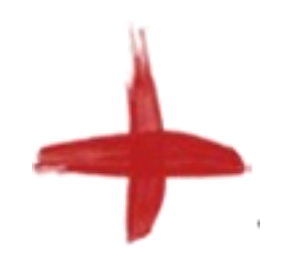

# **Dispatch Layer**

 Acts as both client and server. Connects local application components. (Internal and external). Acts as a client for communicating with upstream services.

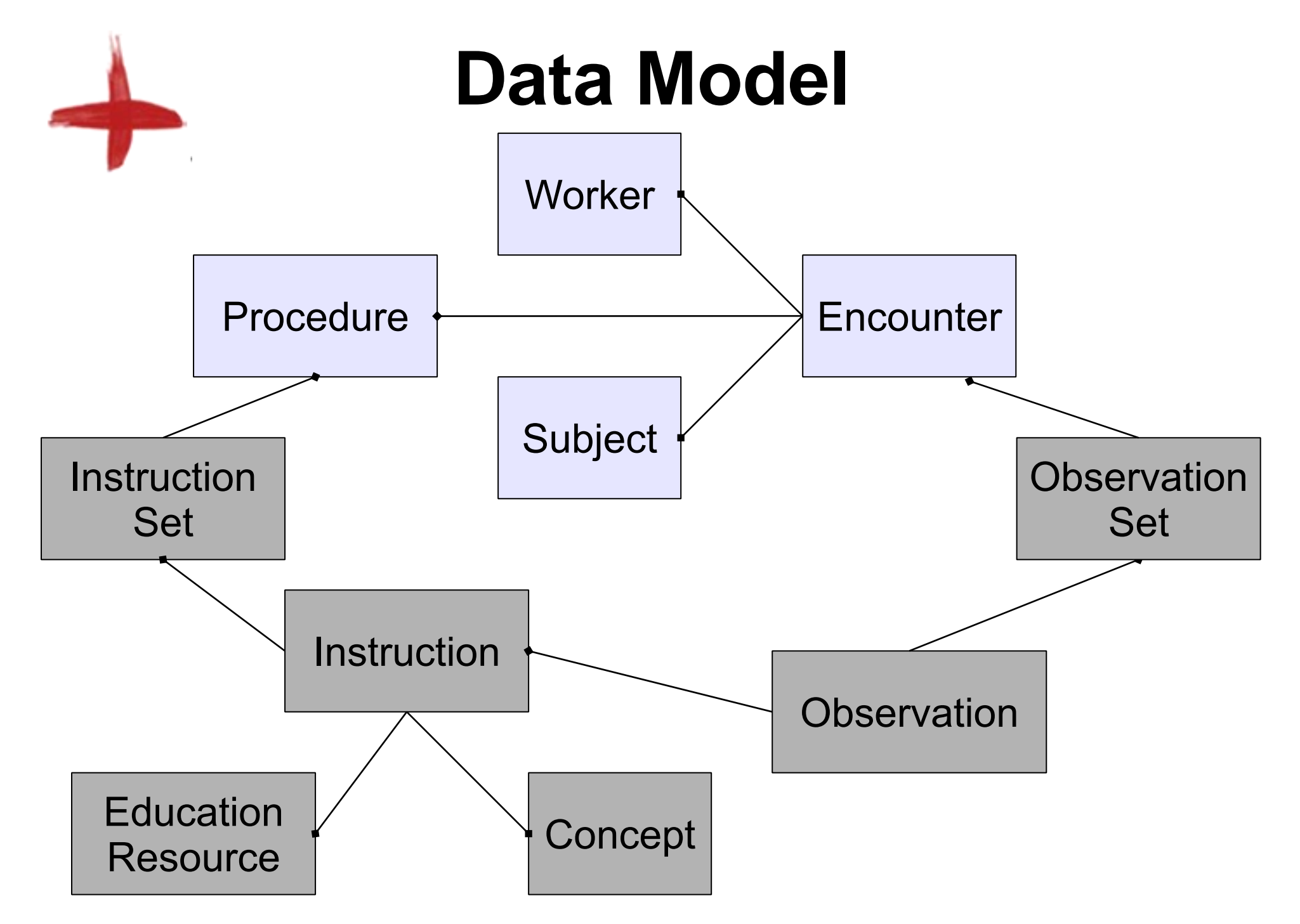

## **Dispatch Services**

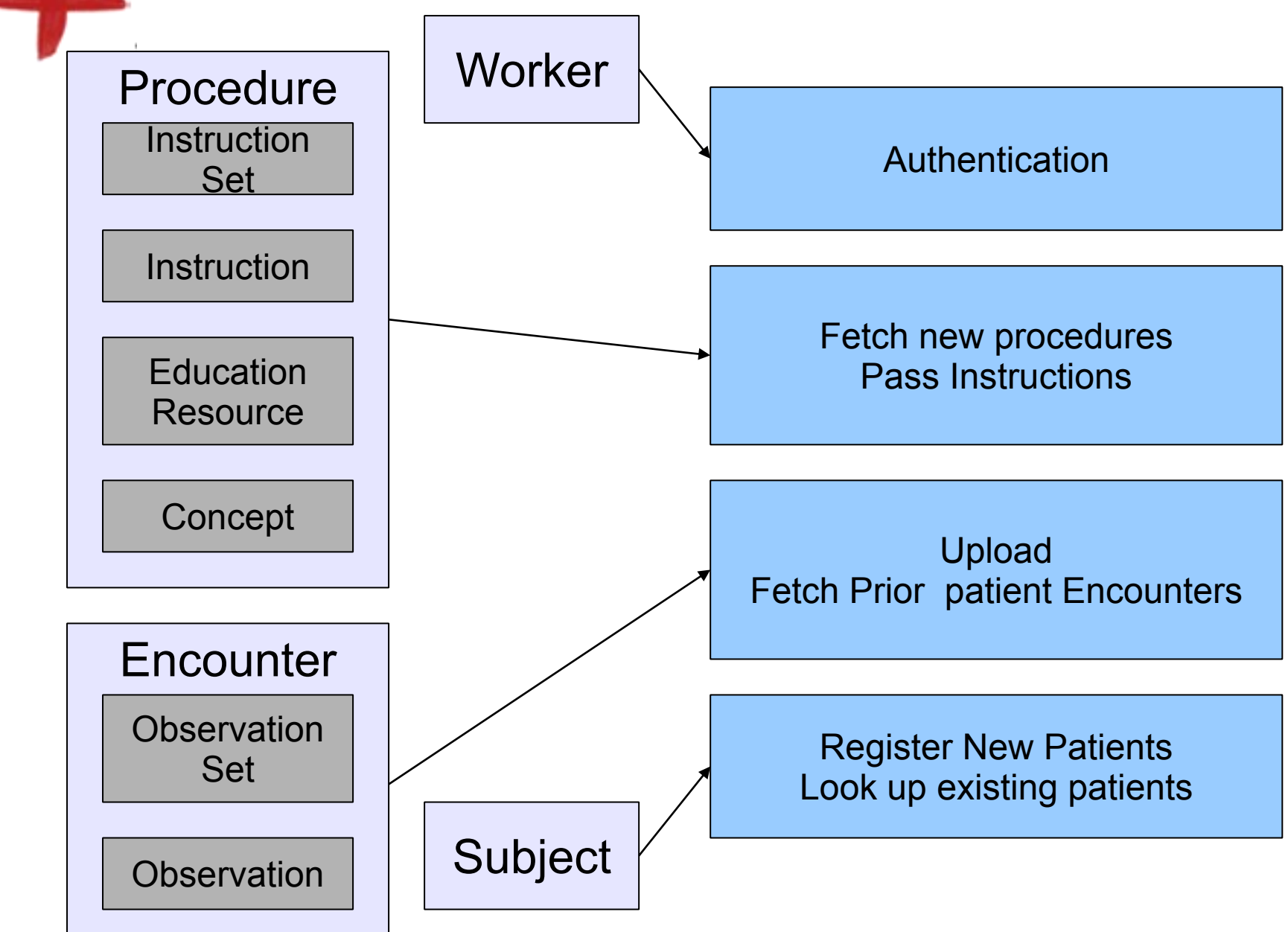

# **Implementing on Android Client**

### **Two primary domains we need to connect to:**

**1. Internal: within the Android device and sub domains therein.**

**2. External: connected to something outside of the Android environment**

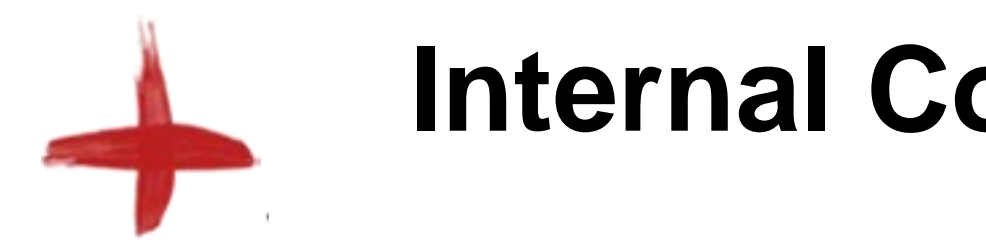

**Internal Connections**

Connections within the Sana application between its components.

Connections between Sana components and other Applications.

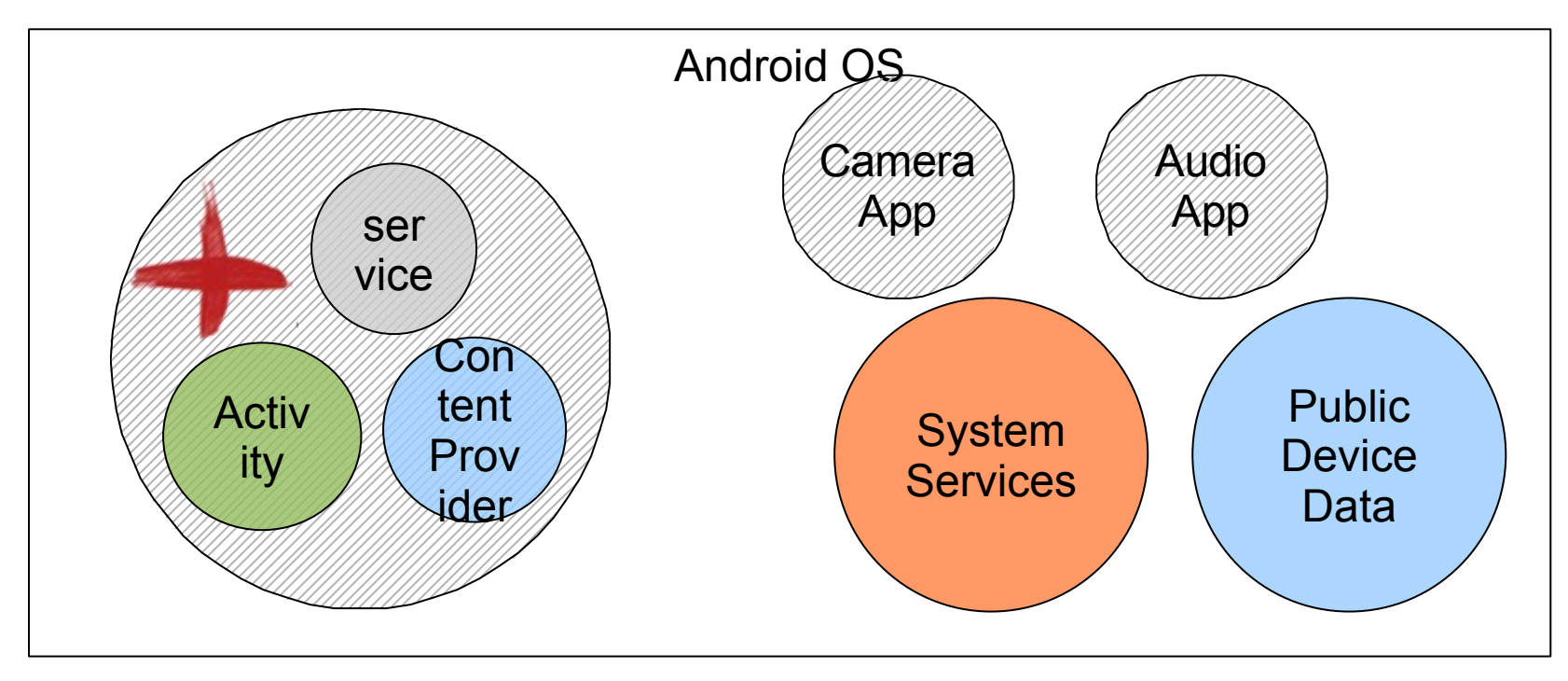

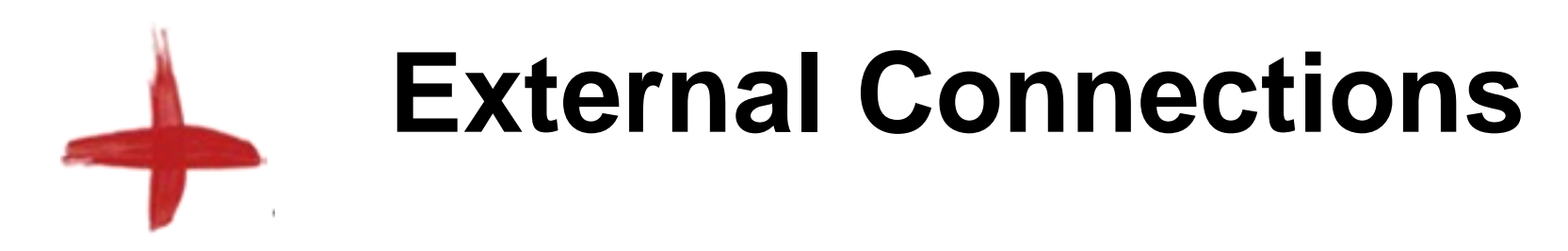

Connections to services outside of the domain of the device.

Sana access indirectly through a device system Service or capabilities.

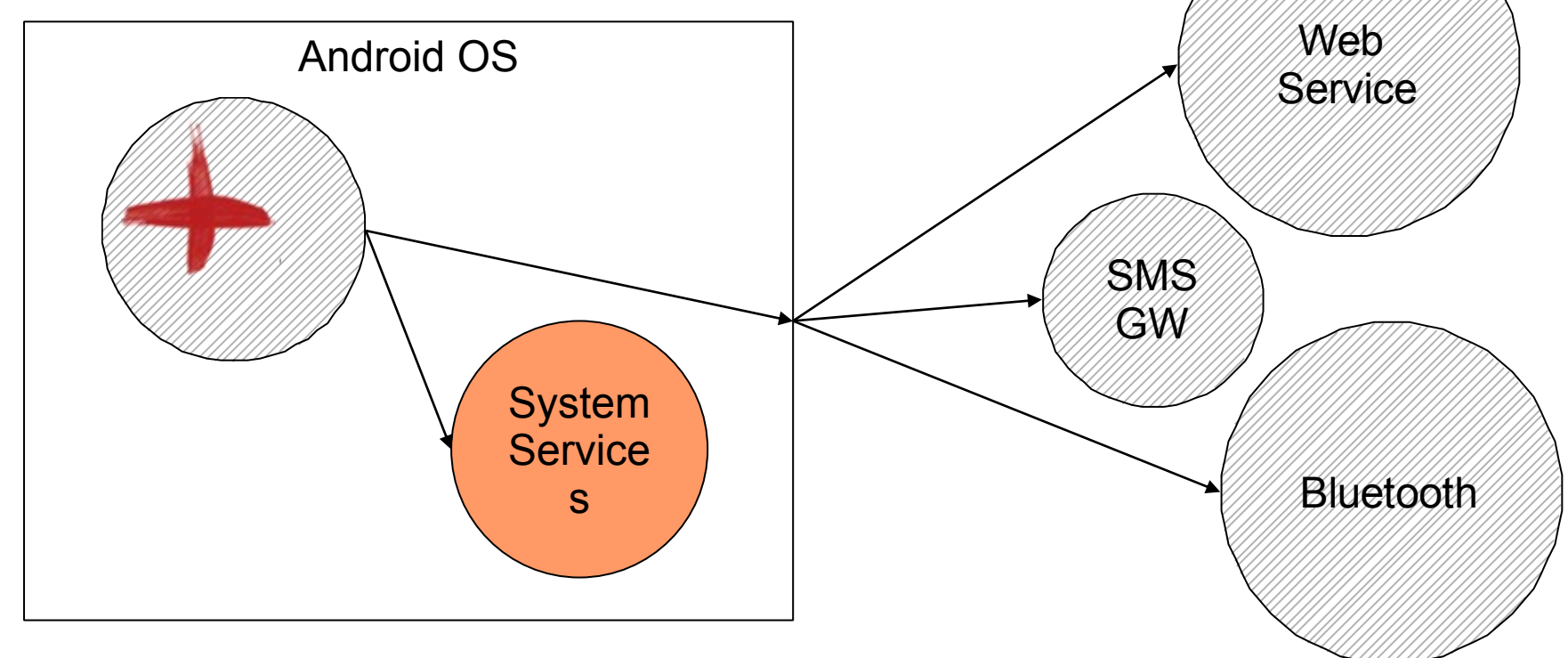

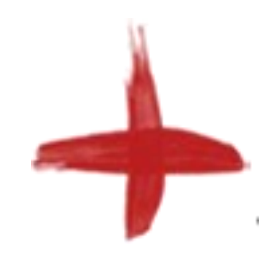

## **Example**

### Launching an Activity and getting a result:

```
 public void pick(){ 
       Intent i = new Intent(Internet.ACTION_PICK);
        i.setType(String); 
        i.setData(Uri); 
       startActivityForResult(i, PICK_CODE);
    } 
    public void onActvityResult(int request, int result, Intent data){ 
       if(request == RESULT.OK && request == PICK\_CODE){
                 Internet I = new Intent(Internet.ACTION_VIEW,data.getData());
        startActivityForResult(I,RUN_CODE); 
} 
    }
```
# **Activity Lifecycle**

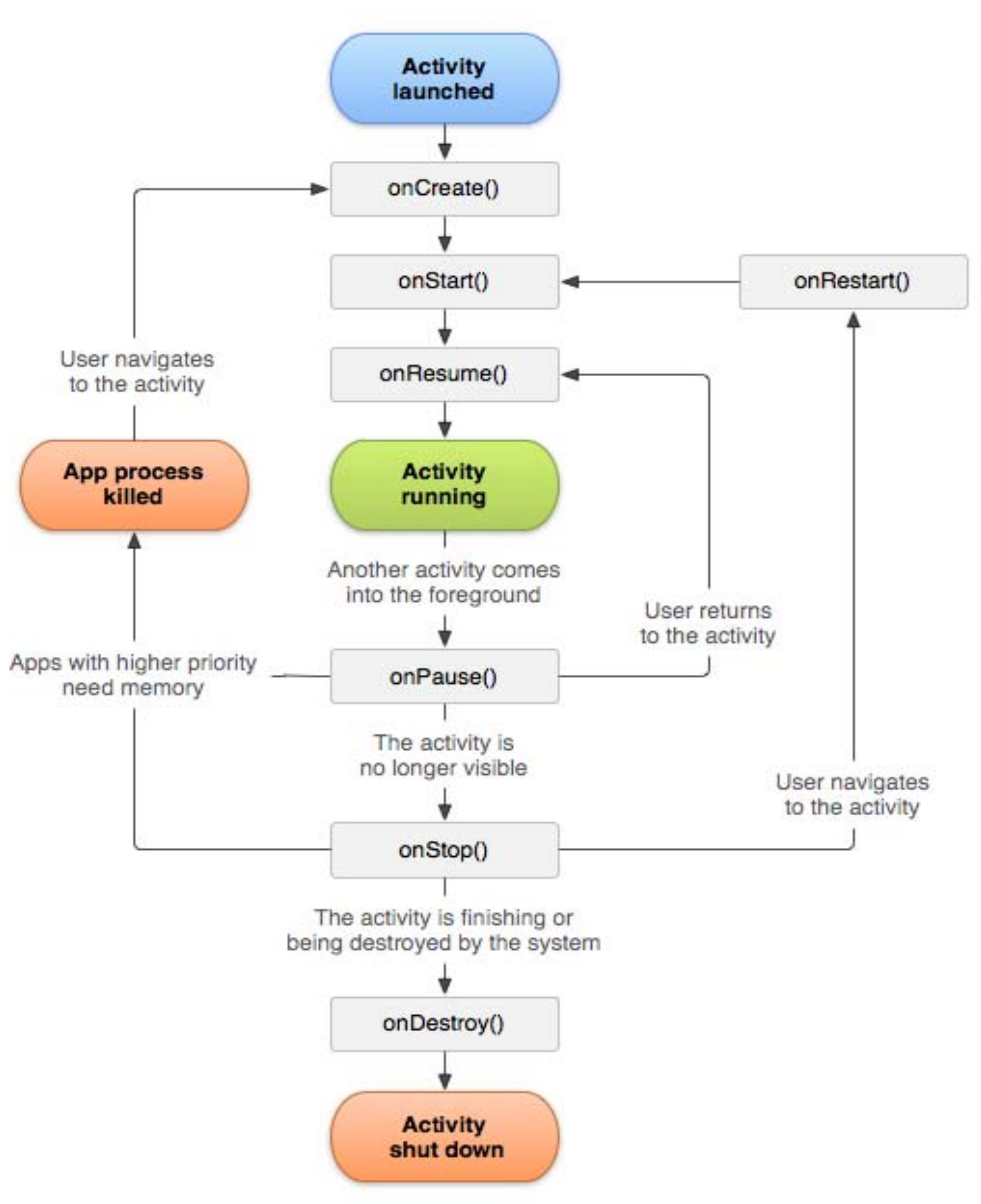

Diagram from [http://developer.android.com.](http://developer.android.com)

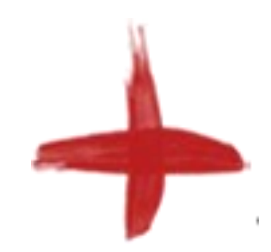

## **Example**

#### Starting a service: Service be bound, unbound,

```
 public void service(){ 
   Intent i = new Intent(this, MyService.class);
    if(!isBound) 
         startService(i); 
    Else 
         bindService(i,new ServiceConnection(){ 
                //TODO 
             }); 
}
```
# **Service Lifecycle**

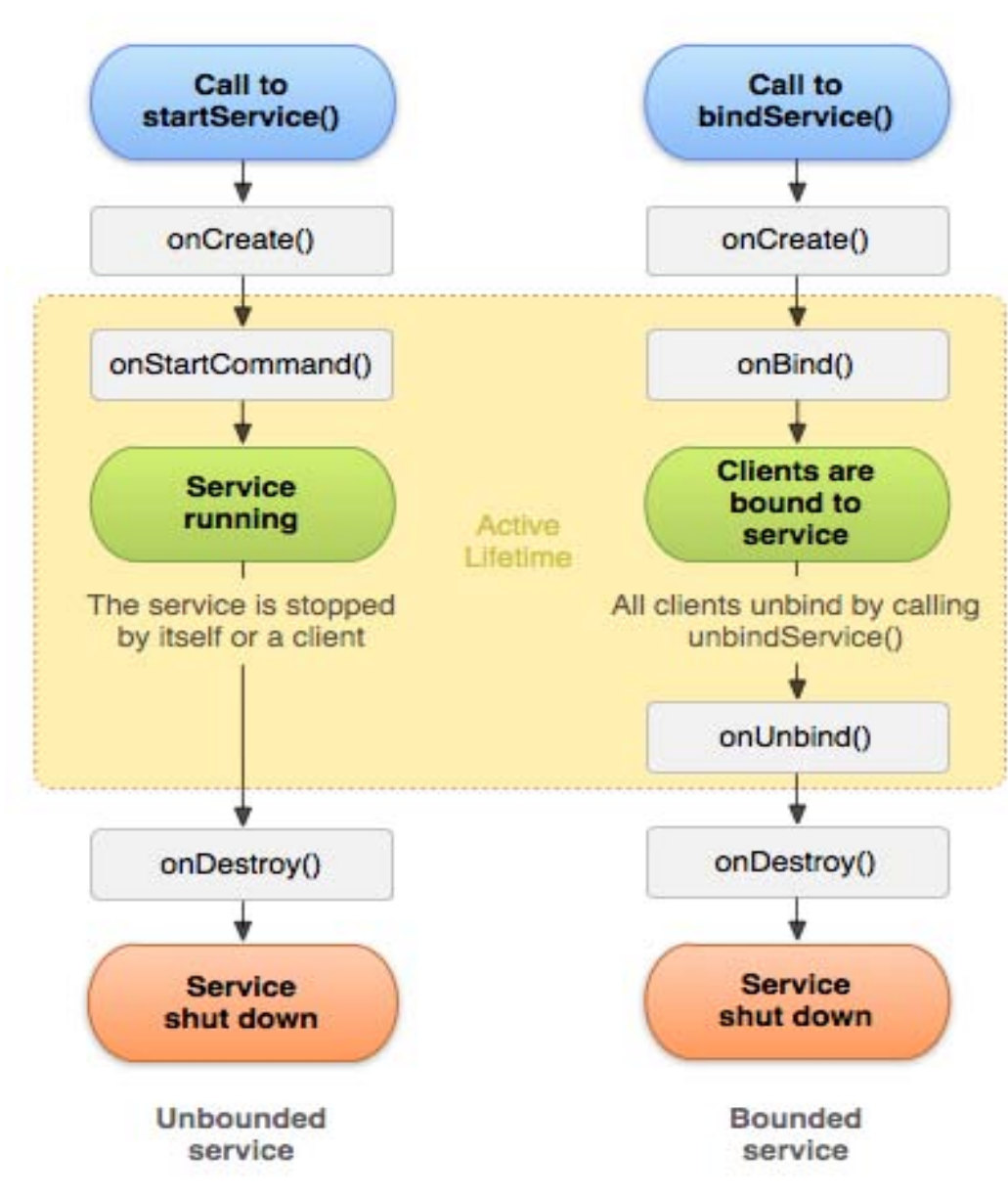

Diagram from <http://developer.android.com>.

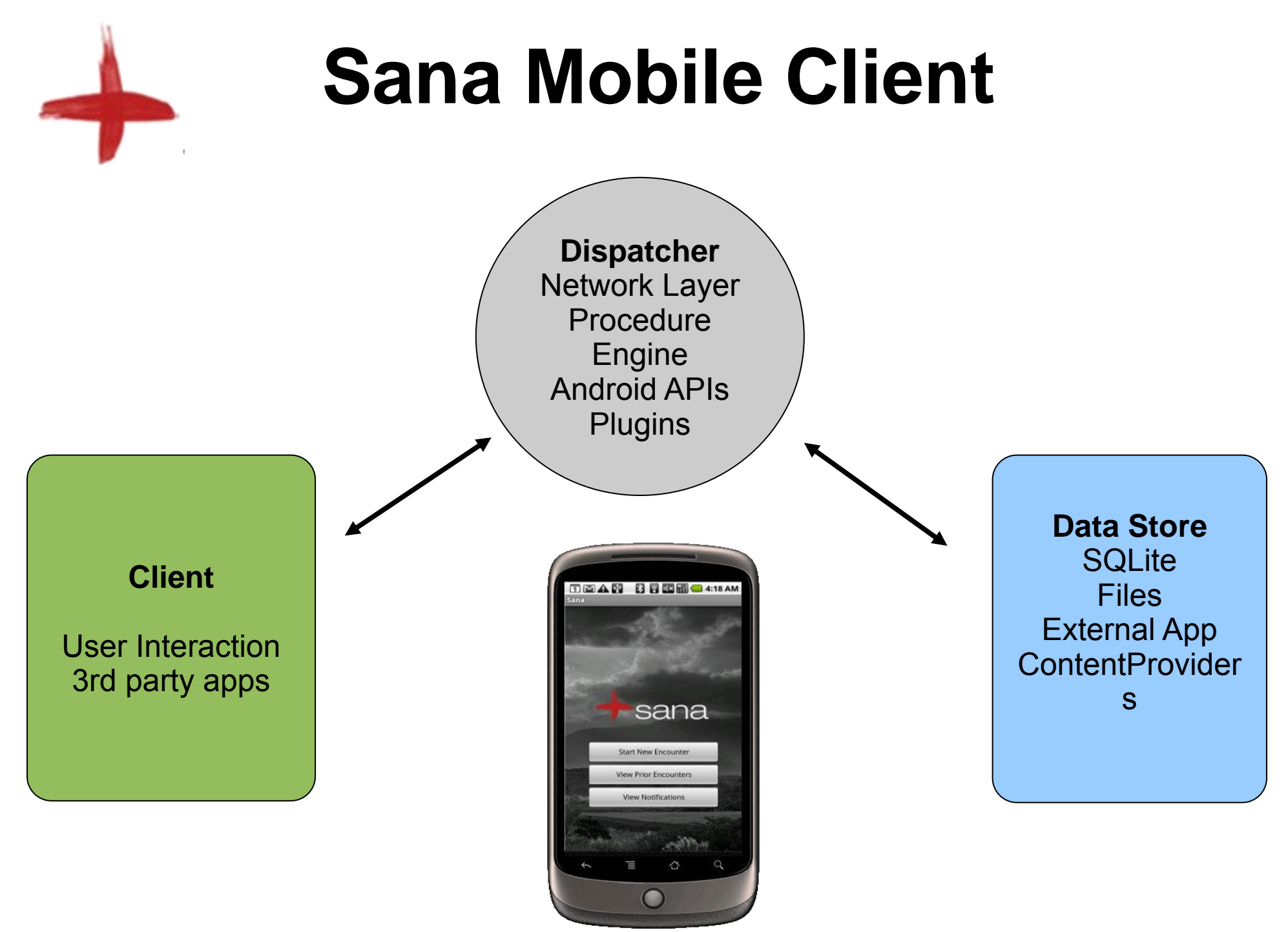

MIT OpenCourseWare <http://ocw.mit.edu>

HST.S14 Health Information Systems to Improve Quality of Care in Resource-Poor Settings Spring 2012

For information about citing these materials or our Terms of Use, visit: <http://ocw.mit.edu/terms>.